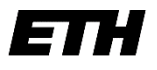

Eidgenössische Technische Hochschule Zürich Swiss Federal Institute of Technology Zurich

# **Administrative Informationen für Fachstudierende**

Doktorierende von Schweizer Universitäten (ausgenommen Doktorierende der EPF Lausanne und UZH)

# **Registrierung, erstmalig**

Ihre Registrierung ist ein Semester lang gültig. Die Anmeldebestätigung sowie die Login Daten (ETH-Benutzerkonto) werden Ihnen von der Kanzlei per E-Mail zugestellt.

# **Belegung der Lerneinheiten**

Sie müssen die Lerneinheiten (Vorlesungen, Übungen, Seminare etc.) in der Web-Applikation myStudies belegen (Login: [myStudies\)](http://www.mystudies.ethz.ch/). Erst danach sind Sie offiziell berechtigt, während des betreffenden Semesters öffentliche ETH Lerneinheiten, die mit Ihrem Studium in Zusammenhang stehen, zu besuchen.

#### **Belegung: bis Ende vierte Semesterwoche**

Wenn Sie sich entscheiden, eine Lerneinheit doch nicht zu besuchen, müssen Sie diese Belegung in myStudies spätestens bis Ende der vierten Semesterwoche wieder löschen.

Falls Sie bis Ende der vierten Semesterwoche keine Belegung vorgenommen oder sich nicht zu allfälligen Prüfungen angemeldet haben, wird Ihre Registrierung inkl. ETH-Benutzerkonto im Anschluss automatisch gelöscht.

Die Lerneinheiten werden online im [Vorlesungsverzeichnis](https://www.vorlesungen.ethz.ch/Vorlesungsverzeichnis/sucheLehrangebotPre.view?lang=de) veröffentlicht.

Isteine Lerneinheit mit einem roten Viereck mit Ausrufezeichen Bugekennzeichnet, weist dieses darauf hin, dass es für diese Belegung eine Einschränkung gibt. Wenn Sie auf das **Icon** klicken, werden im Detail der Lerneinheit unter «Allgemein» die Einschränkungen angezeigt.

Ein schwarzes Viereck (▄) unter «Allgemein» bedeutet, dass Fachstudierende und Hörer/innen eine Spezialbewilligung zur Belegung dieser Lerneinheit benötigen.

Wenn Sie eine solche Lerneinheit dennoch besuchen möchten, müssen Sie die Lehrperson per E-Mail um die **schriftliche Teilnahmebewilligung** ersuchen. Wird Ihnen die Bewilligung erteilt, leiten Sie diese an die [Kanzlei](mailto:kanzlei@ethz.ch) weiter. Als Einverständnis gilt auch die direkte Bestätigung der Lehrperson per E-Mail an di[e Kanzlei.](mailto:kanzlei@ethz.ch) Die Kanzlei nimmt anschliessend die notwendige Belegung für Sie vor. Weitere Informationen finden sind unter: [Lerneinheiten Details.](https://ethz.ch/applications/teaching/de/applications/vvz/details.html)

**Es dürfen maximal 5 Lerneinheiten belegt werden.**

# **Registrierung für ein Folgesemester**

Sie haben die Möglichkeit, die Registrierung semesterweise zu erneuern**.** Dazu müssen Sie erneut das [Anmeldeformular](https://ethz.ch/content/dam/ethz/main/education/non-degree/fachstudierende/formulare/90/anmeldeform-fachstud-unis-phd.pdf) ausfüllen und an die Kanzlei bis spätestens Ende der **zweiten** Semesterwoche einreichen.

# **Leistungskontrollen / Prüfungsanmeldung**

Die Art, wie eine Lerneinheit geprüft wird, ist im [Vorlesungsverzeichnis](http://www.vvz.ethz.ch/) und in der Studierendenapplikation myStudies publiziert. Es gibt drei unterschiedliche Formen von [Leistungskontrollen](https://ethz.ch/studierende/de/studium/leistungskontrollen/pruefungsformen.html) an der ETH Zürich. Die Prüfungsplanstelle informiert Sie in der dritten Semesterwoche mit einer Nachricht an Ihre ETH E-Mail Adresse, ab und bis wann Leistungskontrollen angemeldet werden müssen.

Die Anmeldung zu Leistungskontrollen ist nur möglich, wenn Sie die entsprechende Lerneinheit in myStudies belegt haben.

Ohne Semestereinschreibung ist eine Prüfungsanmeldung weder regulär noch verspätet möglich.

Detaillierte Informationen zum Thema Leistungskontrollen finden Sie unter: [Leistungskontrollen.](https://www.ethz.ch/studierende/de/studium/leistungskontrollen.html)

Bezüglich der Modalitäten zu An- und Abmeldung sowie zur Ablegung von Prüfungen gelten die Bestimmungen der ETH Zürich.

Die Semestertermine finden Sie unter: [Akademischer](https://www.ethz.ch/studierende/de/news/akademischer-kalender.html) Kalender

## **Prüfungsresultate / Leistungsüberblick**

Sie erhalten **automatisch** in der dritten Woche des Folgesemesters vom Büro **Zeugnisse und Diplome**  per Briefpost einen beglaubigten Leistungsüberblick. Benötigen Sie den Leistungsüberblick früher, so können Sie ihn bei [diploma@ethz.ch](mailto:diploma@ethz.ch) anfordern.

Die verfügten Resultate und ECTS-Kreditpunkte finden Sie jederzeit in [myStudies](http://www.mystudies.ethz.ch/) unter Leistungsüberblick. Über dort neu vorhandene Resultate werden Sie automatisch via Ihre ETH E-Mail Adresse informiert.

## **Leistungsanerkennung und Leistungsanrechnung**

Über eine Anerkennung und Anrechnung der von Ihnen an der ETH Zürich erbrachten Leistungen entscheidet ausschliesslich Ihre Heimuniversität.

## **IT-Basisversorgung**

#### **IT-Dienstleistungen für Fachstudierende:**

Die ETH Zürich stellt den Fachstudierenden kostenlos eine IT-Basisversorgung zur Verfügung: **[Details zu den IT-Dienstleistungen für Studierende.](https://ethz.ch/studierende/de/service/it-angebote.html)**

#### **Kommunikation:**

Ihre ETH E-Mail Adresse wird von der ETH Zürich für die offizielle Korrespondenz verwendet. Wenn Sie eine andere E-Mail Adresse bevorzugen, müssen Sie unbedingt einen Forward (Weiterleitung) setzen: [www.passwort.ethz.ch](http://www.passwort.ethz.ch/) → Login → "Self-Service" → "Forward verwalten"

#### **Technische Probleme:**

Bei technischen Problemen wenden Sie sich an den ID Service Desk: [Support & FAQ](https://ethz.ch/staffnet/de/it-services/service-desk/support.html)

#### **Laptop: Bring your own device**

Einen eigenen Laptop zur Verfügung zu haben ist obligatorisch. Details siehe: [bring your own device](https://ethz.ch/de/studium/bachelor/studienstart/BYOD.html)